## МЕТАЛЛОВЕДЕНИЕ И ТЕРМИЧЕСКАЯ ОБРАБОТКА МЕТАЛЛОВ

*УДК 669.14*

**л.с. ляхович,** Р.И. ФУРУНЖИЕВ, д-ра техн.наук, Б.М. ХУСИД, д-р физ.-мат.наук, Б .Б . ХИНА, В.В. ВАРАВКО (БПИ)

## ЛАБОРАТОРНАЯ РАБОТА ПО РАЗРАБОТКЕ СОСТАВА СТАЛИ С ОПТИМАЛЬНЫМИ СВОЙСТВАМИ НА ЭВМ В ДИАЛОГОВОМ РЕЖИМЕ

При выполнении лабораторной работы на ЭВМ в режиме диалога студенты решают типичную задачу металловедения - разрабатывают состав стали, обладающей оптимальным сочетанием противоположных механических свойств: прочности и пластичности. В основу работы положены формулы, связывающие механические свойства марганцовистых сталей с их составом, полученные в [1] на основании обработки экспериментальных данных. В лабораторной работе предусмотрено 8 вариантов сочетаний двух механических свойств стали: (предел прочности) и 5 (относительное удлинение*) ; о \л ф* (относительное сужение);  $\sigma_{_{0},2}^{}$  (предел текучести) и  $\psi$ ;  $\sigma_{_{0},2}^{}$  и  $\delta$ ;  $\sigma_{_{\mathbf{B}}}$  и  $\mathsf{a}_{_{1}}^{\mathsf{T},\mathsf{2}}$  ( ударная вязкость при + 20 °C) ;  $\sigma_{_{0,2}}$  и  $a_1^{+20}$  ;  $a_1^{+20}$  и  $a_1^{-70}$  (ударная вязкость при —70 °C), и  $a^{-70}$  [1].

Для реализации лабораторной работы на ЭВМ разработан пакет прикладных программ (ППП). С целью определения состава марганцовистой стали с оптимальным комплексом свойств в ППП используется метод симплекс-планирования эксперимента [2]. Для организации обращения к ППП в режиме диалога с ЭВМ на кафедре "'Кибернетика и вычислительная техника" БПИ разработана диалоговая вычислительная система (ДВС) СТАРТ [3].

Лабораторная работа выполняется на ЭВМ в следующем порядке. После ввода ее названия, фамилии студента и номера группы на экран дисплея выводятся составы базовых сплавов: 1—Fe+ 8 % Mn, 2 — Fe + 6 % Mn, 3 — Fe + + 6 % Mn + 0,6 % C (массовая доля). Студент задает номер варианта работы и выбирает порядок симплекс-модели: второй, неполной третьей, третьей, неполной четвертой или пятой степени. После этого он вводит в ЭВМ составы сплавов для выполнения экспериментального исследования их свойств с целью расчета коэффициентов выбранной симплекс-модели. Количество вводимых с дисплея чисел определяется порядком симплекс-модели: для модели 2-й степени — б, неполной 3-й — 7, 3-й — 10, неполной 4-й — 9, 4-й степени — 15 опытов. Кроме того, студент выбирает количество дополнительных опытов и число их повторений в каждой точке плана и вводит составы сплавов для дополнительных экспериментов. Эти параметры необходимы для проверки адекватности симплекс-модели с помощью f-критерия Стьюдента.

После ввода исходных данных система СТАРТ интерпретирует их значения и передает в ППП. Подпрограмма COORD проверяет составы сплавов, указанные студентом для выполнения экспериментальных исследований. В случае, если они заданы неправильно, подпрограмма выдает сообщение об ошибке и завершает работу. При этом студенту предлагается вернуться к началу ла-

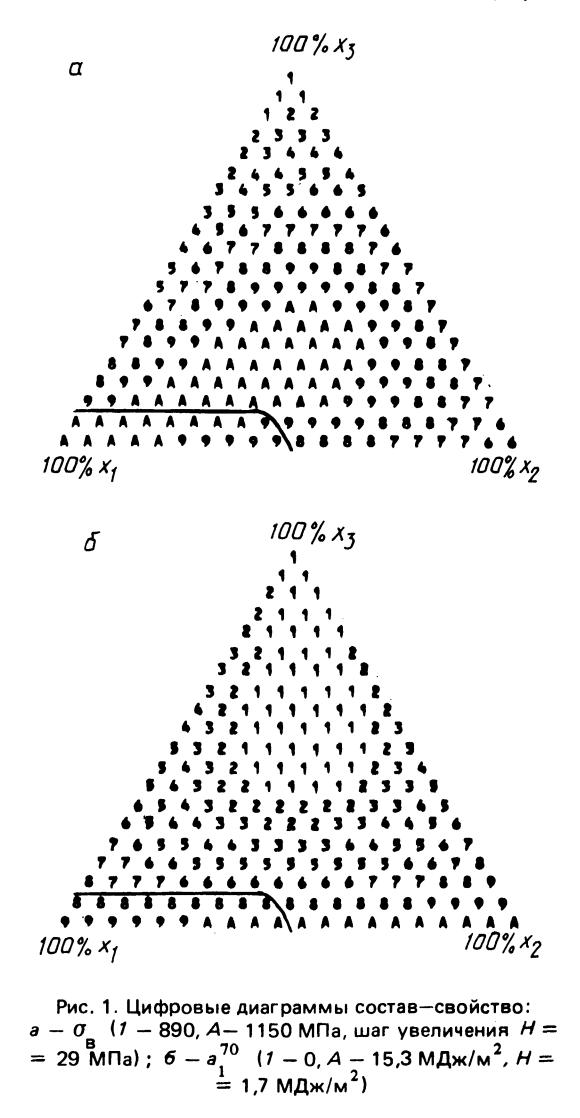

бораторной работы и откорректировать исходные данные. Если же ошибок не обнаружено, начинает работать подпрограмма EXPR, которая имитирует выполнение эксперимента: по формулам [1] рассчитываются значения механических свойств стали для данного варианта. При выполнении расчетов с помощью стандартной подпрограммы RANDU генерируется случайная ошибка эксперимента в пределах  $\pm$  (5...10) % от вычисленного значения. Результаты выводятся на экран дисплея.

После проведения "эксперимента" на основании полученных результатов подпрограмма SHEFFE рассчитывает коэффициенты полинома Шеффе, т.е. коэффициенты соответствующей симплекс-модели. Результаты выводятся на экран дисплея.

Далее производится проверка адекватности симплекс-модели. Подпрограмма EXPR1 имитирует выполнение дополнительного эксперимента: для сплавов, составы которых указаны студентом, по формулам [1] определяются значения их механических свойств с добавлением случайной ошибки. В случае, если составы сплавов неверны, например сумма концентраций элементов не равна 100 %, подпрограмма выдает сообщение об ошибке. При этом система предлагает студенту вернуться к началу лабораторной работы и исправить ошибку. Если ошибки нет, то результаты дополнительного "эксперимента" высвечиваются на экране дисплея. После этого с помощью полученных ранее коэффициентов симплекс-модели производится расчет значений механических свойств сплавов в точках дополнительных экспериментов. Рассчитанные значения сравниваются с "экспериментальными", и вычисляется t-критерий Стьюдента для данной модели, который выводится на экран дисплея. Если преподавателем было указано, что случайная ошибка эксперимента равна нулю, t-критерий не вычисляется. На основании сравнения рассчитанного значения t-критерия с табличным студент принимает решение об адекватности симплекс-модели. Если модель неадекватна, то он возвращается к началу работы и выбирает модель более высокого порядка, если адекватна, производит расчет функции отклика. Результаты представляются в виде цифрового рисунка (рис. 1), который высвечивается на экране дисплея. По окончании работы все результаты распечатываются на бумаге.

На основании рассчитанной функции отклика студент определяет состав марганцовистой стали, обладающей оптимальным комплексом механических свойств. Так, для изображенного на рис. 1 случая оптимальное сочетание предела прочности и ударной вязкости при - 70 °С:  $\sigma_{\rm g}$  = 1120...1150 МПа И  $a_n^{-70}$  = 12...15 МДж/м<sup>2</sup> у сплавов состава  $x_1 = 100...50$  %,  $x_2 = 0...50$  %,  $x_3$  $=$  $= 0...5.2$  %, т.е. содержащих 7...8 % Mn, до 0,03 % С, остальное - железо.

Использование описанной выше лабораторной работы в учебном процессе позволяет на конкретном примере типичной металловедческой задачи научить студентов-металлургов общению с ЭВМ в режиме диалога.

## **ЛИТЕРАТУРА**

1. Балычев Ю.М., Ткаченко Ф.К. Использование метода планирования эксперимента для исследования механических свойств марганцовистых сталей // МиТОМ. -1984. - № 12. - С. 28-31. 2. Новик Ф.С. Математические методы планирования экспериментов в металловедении. Ч. IV. Планирование экспериментов при изучении диаграмм состав-свойство. - М., 1971. - 148 с. 3. Диалоговая вычислительная система автоматизации научно-технических расчетов (СТАРТ) / В.В. Варавко, В.П. Аксенчиков, Е.П. Балашова и др. - М., 1985. - Деп. в ГосФАП СССР, № 508550000642.